Geodaten Naturschutz **natur natur natur natur** 

**Landschaftsplanung landplan** 

FFH-Managementplanung **ffh\_mp**

Mecklenburg-Vorpommern insgesamt **with a matter of the control of the control of the control of the control of the control of the control of the control of the control of the control of the control of the control of the co** 

Fachbeiträge Fledermäuse **FB\_Fled**

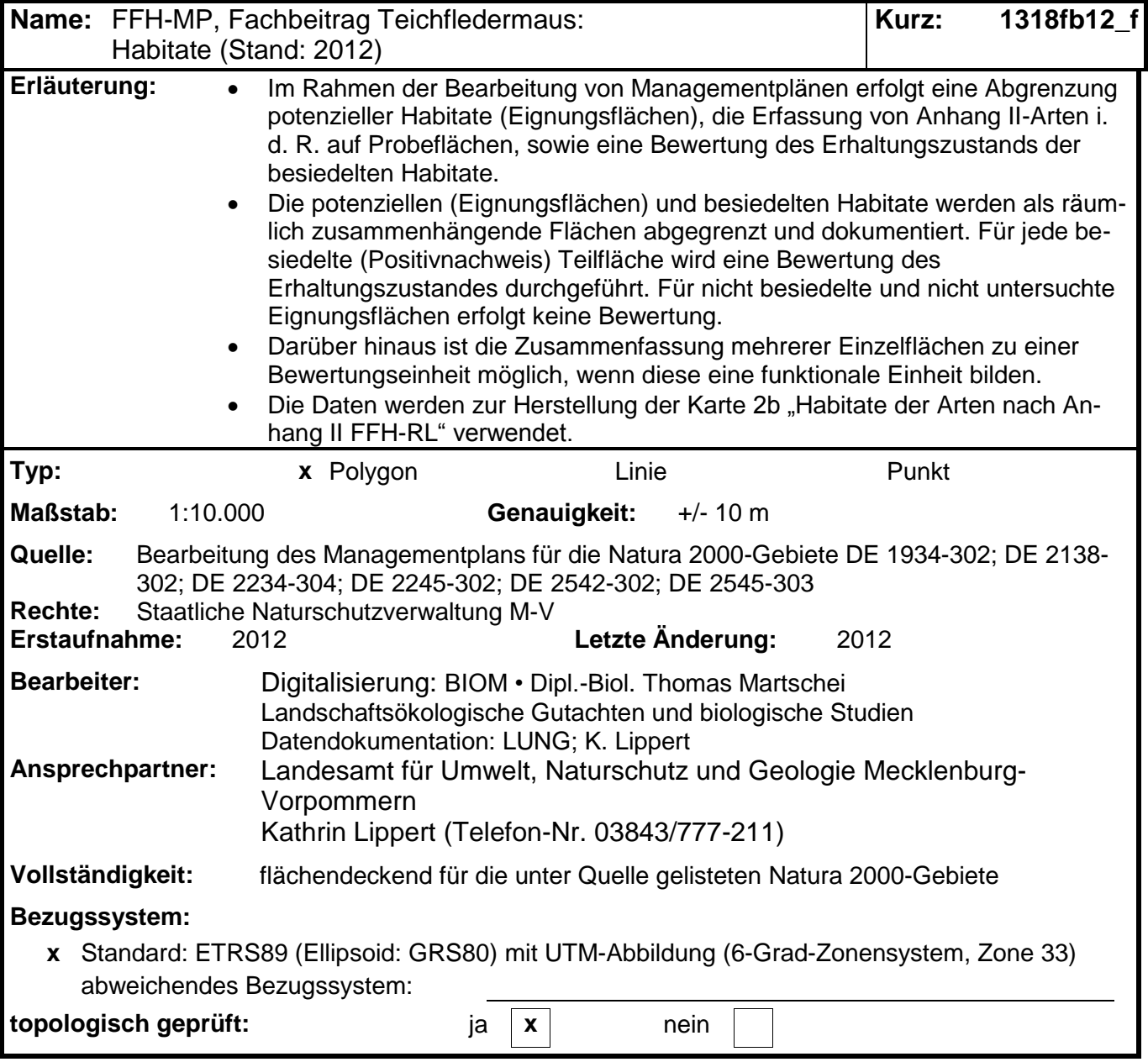

## **1318fb12\_f.dbf** (Attributtabelle)

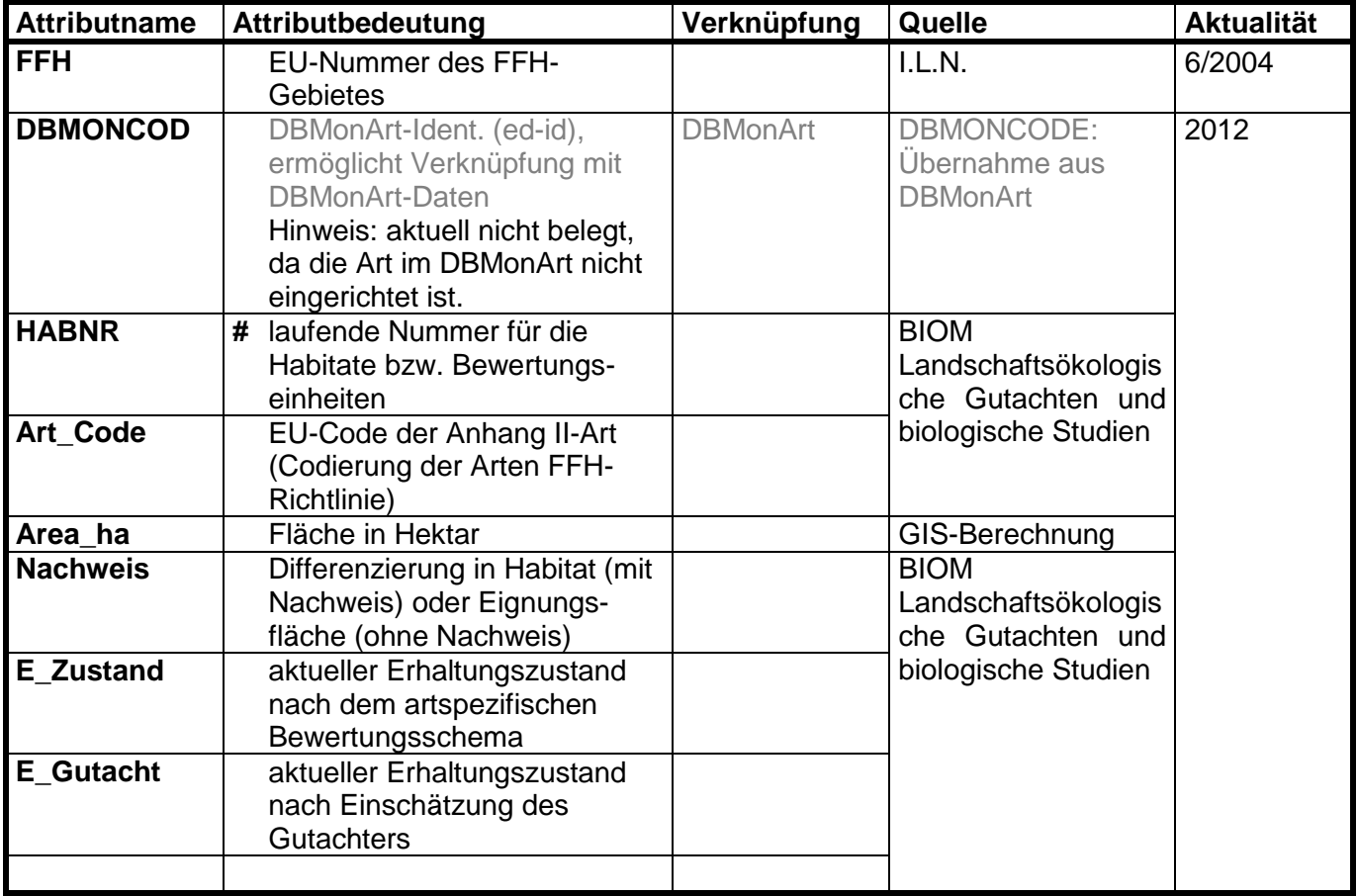

Pflichtfeld **Ja** / Nein **#** Primärschlüsselfeld, falls vorhanden

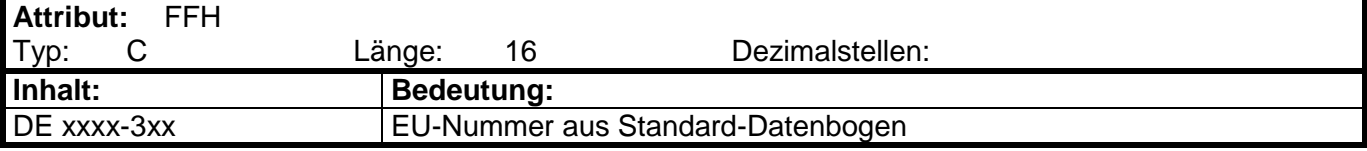

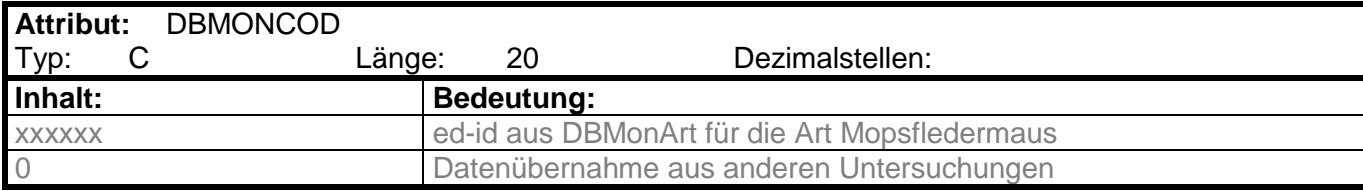

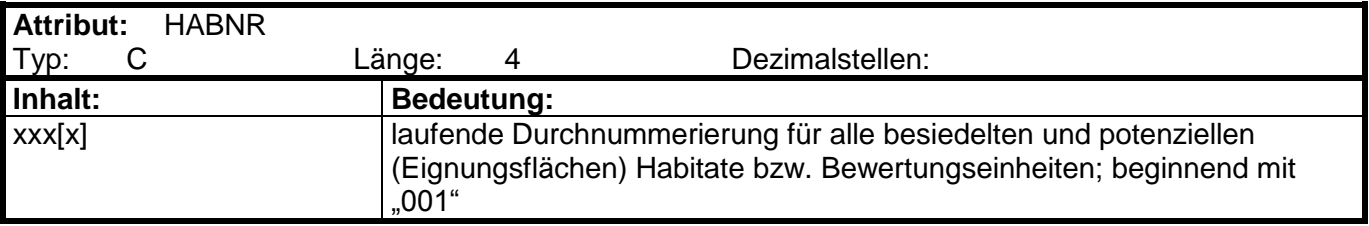

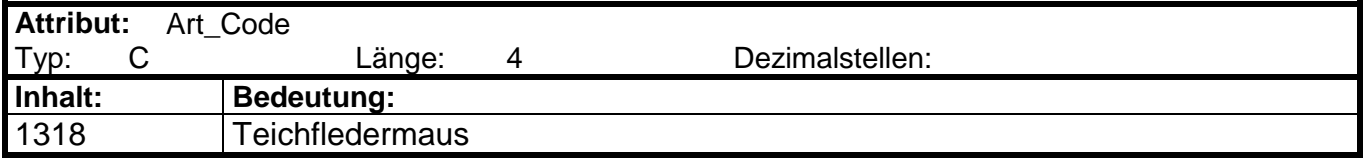

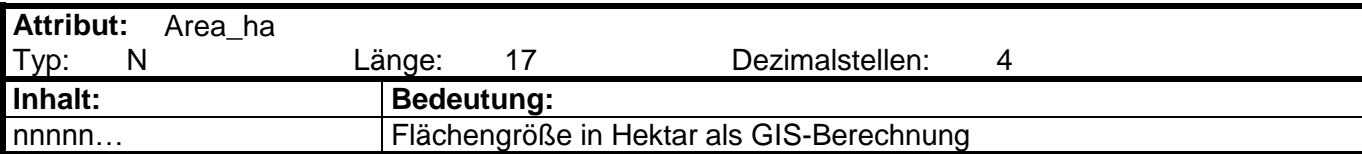

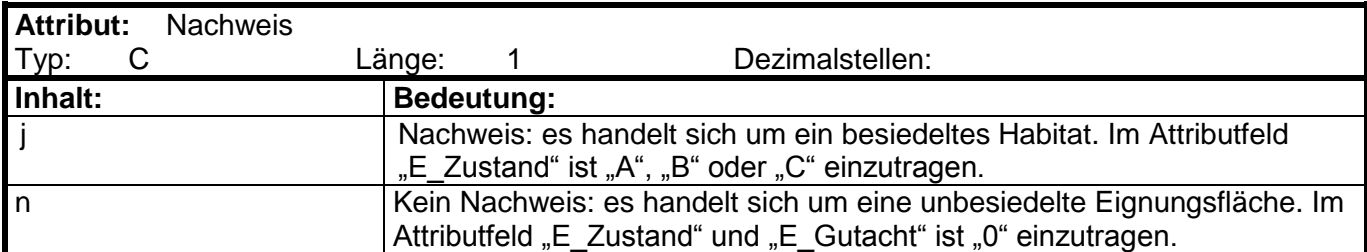

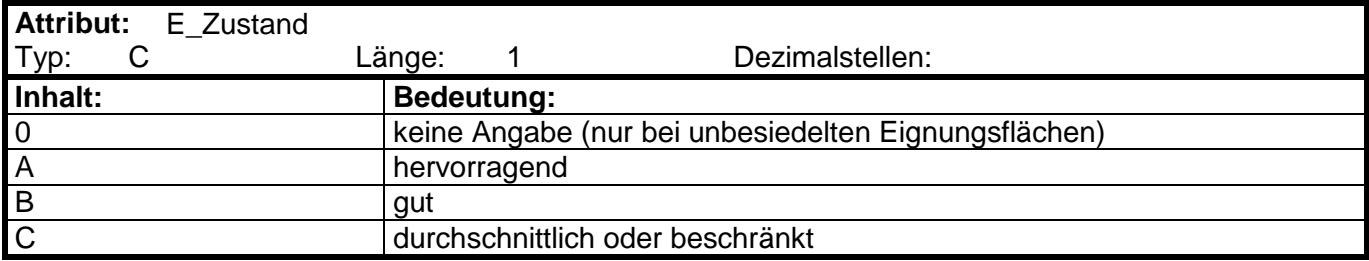

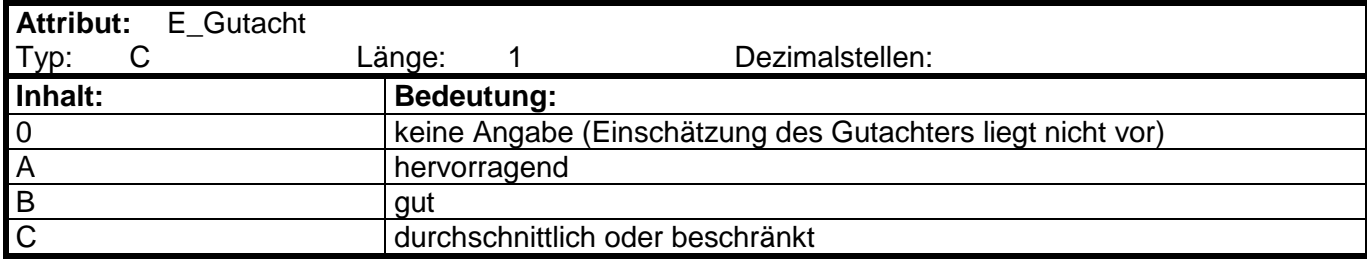